# **Tratamento Digital de Imagens e Adequabilidade de Sensores Remotos para Identificação de Extração Mineral Irregular.**

Marckleuber Fagundes Costa *Mestrando CAP-INPE marck@dpi.inpe.br*

Luciano Vieira Dutra *DPI/INPE dutra@dpi.inpe.br*

Joachim Karfunkel *Dep. Geologia/UFMG jkarfunkel@yahoo.com*

#### **Resumo**

 *As atividades de extração mineral clandestina resultam em considerável degradação ambiental e causam, a cada dia, maiores preocupações às entidades responsáveis pela fiscalização e gestão destes recursos. Encontrar alternativas para a identificação, fiscalização e disponibilização dos dados de áreas degradadas têm sido um dos objetivos da Polícia Militar de Minas Gerais, para uso de suas Unidades de Policiamento de Meio Ambiente. O uso de imagens de sensores remotos, as técnicas de processamento digital de imagens e os recursos de divulgação de dados via Web podem contribuir satisfatoriamente para o aumento da fiscalização e identificação de áreas críticas. Aliados a técnicas de geoprocessamento, as operações e atividades preventivas poderão ser melhor executadas. Este artigo resume os trabalhos em andamento que tem por finalidade a elaboração da proposta de mestrado a ser apresentada.* 

*Palavras-chave: Processamento de imagens, fiscalização ambiental, dados via Web, classificação de imagens.* 

# **1. Introdução**

As infrações e os crimes contra o Meio Ambiente são, a cada dia, mais freqüentes em todo o país. Pessoas e empresas sem consciência ambiental, preocupadas apenas com o lucro, e até mesmo cidadãos de bem, desinformados, contribuem para a devastação de nossos recursos naturais destruindo as matas e florestas, matando a fauna terrestre e aquática, poluindo os rios, o ar e o solo. A Polícia Militar de Minas Gerais mantém, em sua estrutura, Unidades responsáveis pelo Policiamento Ambiental, distribuídas estrategicamente por todo o território mineiro, com a missão constitucional de prevenir, combate e educar face às ações degradadoras ocorridas contra o Meio Ambiente.

A vasta extensão territorial do Estado de Minas Gerais dificulta a fiscalização e contribui para o aumento dos crimes e infrações. A cada dia são descobertos mais e mais locais de degradação ambiental, de maneira tardia. Diante disto é necessário desenvolver rotinas que possam auxiliar os Comandantes de Unidades na tomada de decisões, principalmente no que se refere ao emprego do seu efetivo para as ações de fiscalização. O uso de imagens de Sensoriamento Remoto poderá ser de grande utilidade para que o emprego deste efetivo seja feito de maneira mais eficiente, de forma tal a evitar deslocamentos desnecessários, sendo enviado patrulhas de meio ambiente em locais de degradação detectados através do processamento de imagens de satélite e fotografias aéreas.

 A diversidade de problemas relacionados com a extração mineral clandestina encontrados pela atividade de Policiamento de Meio Ambiente também requer uma diversidade de tipos de imagens ou de sensores para um melhor aproveitamento dos recursos de sensoriamento remoto. Para tanto, o que se pretende é desenvolver rotinas específicas para cada tipo de problema, adequadas a cada tipo de imagem.

 Definidos quais os tipos de imagens mais adequadas para cada tipo de atividades a ser fiscalizada ou monitorada, pretende-se criar rotinas específicas que atendam a atividade de policiamento de meio ambiente, definindo, inclusive, os períodos e as prioridades de atualização dos dados extraídos dos diversos sensores, bem como o produto final ou forma de saída do dado a ser repassado para as Unidades que realizarão as fiscalizações em campo.

 Após a definição do melhor tipo de imagem/sensor a ser utilizado na fiscalização de cada tipo de atividade de extração mineral irregular, um objetivo secundário seria desenvolver uma forma ágil, acessível e de fácil manuseio e compreensão para que tais dados chegassem até os responsáveis por cada área identificada como propícia à fiscalização. Atualmente, diversas empresas públicas já têm adotado algum tipo de Sistema de Informações Geográficas (SIG) onde são usados em

diferentes campos e atuações de acordo com o seu ramo de atividade. As aplicabilidades adotadas vão, desde a produção de mapas até o desenvolvimento de apoio e suporte a tomada de decisão. Os SIG's tem sido largamente utilizados na agricultura, no planejamento de obras públicas, gestão de cidades e no meio ambiente, como monitoramento de queimadas e acompanhamento do desmatamento. No entanto, o que pode ser percebido é que, nas aplicações referentes ao meio ambiente, a grande maioria dos SIG's lida com questões que irão proporcionar uma análise para ações futuras ou a médio e longo prazo, impossibilitando ou dificultando ações rápidas e pontuais assim como requer as diversas atividades de combate à degradação ambiental. Este problema é agravado quando imaginamos a necessidade de uma fiscalização em áreas rurais, onde inexiste fontes de informações adequadas e confiáveis, base de endereçamento atualizados e precisos, vias de acesso, e o pior para os órgãos de fiscalização ambiental: espaço territorial com grandes dimensões e reduzido número de agentes de fiscalização. Diante deste cenário é fundamental encontrar uma ferramenta que possa permitir que as informações referentes à extração mineral irregular sejam disponibilizadas de maneira ágil, de fácil acesso e utilização e que as análises possam ser feitas de maneira pontual, absorvendo as necessidades de fiscalização de cada agente, no espaço territorial de sua responsabilidade, para que cada ação seja focada em problemas que ainda não se tornaram críticos. Para suprir estas necessidades, uma possível solução seria a implementação de um SIG *Web* que, aliado ao uso de imagens de satélite e fotografias aéreas, previamente tratadas e processadas, cada qual de acordo com a demanda local, poderá contribuir positivamente para potencializar a ação dos agentes ambientais na fiscalização e monitoramento das atividades de extração mineral irregular.

# **2. Objetivos**

2.1. Avaliar a adequabilidade e os procedimentos de processamento de imagens necessários para a identificação e monitoramento dos danos ambientais resultantes das atividades de extração mineral irregular.

2.2. Estabelecer a metodologia para a identificação e o monitoramento usando as imagens selecionadas.

# **3. Área de trabalho**

Para o desenvolvimento das atividades, inicialmente foram definidas duas áreas de trabalho tendo em vista a dificuldade em encontrar uma única área que possibilitasse todos os ensaios necessários para o desenvolvimento da metodologia a ser proposta.

Para as atividades de extração mineral irregular de areia, argila e cascalho a área escolhida foi um trecho do Ribeirão da Mata, localizado no município de Pedro Leopoldo e divisas de Confins com São José da Lapa e Vespasiano com Lagoa Santa, delimitados pelas coordenadas canto inferior esquerdo Longitude o 44 2 14.00 e Latitude s 19 42 39.00 e canto superior direito Longitude o 43 54 19.00 e Latitude s 19 36 57.00.

Para as atividades de extração mineral irregular de ouro a área escolhida foi um trecho do Rio Gualaxo, localizado no município de Mariana, delimitados pelas coordenadas canto inferior esquerdo Longitude o 43 22 17.00 e Latitude s 20 16 41.00 e canto superior direito Longitude o 43 19 13.00 e Latitude s 20 13 50.00.

#### **4 . Proposta metodológica**

Os trabalhos serão desenvolvidos seguindo a proposta metodológica conforme a figura 1 para cada uma das áreas de trabalho e de acordo com o tipo de extração mineral irregular a ser estudada.

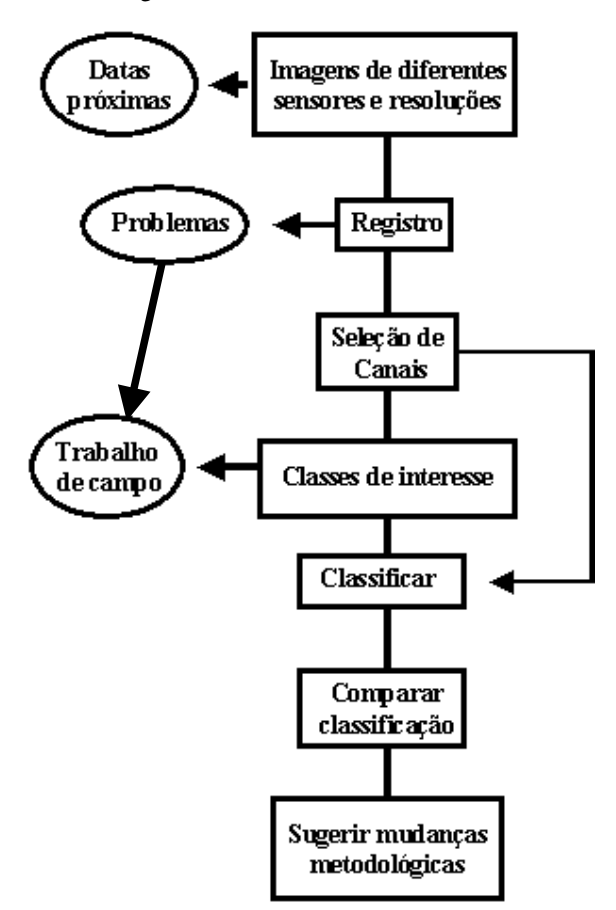

**Figura 1. Proposta metodológica.** 

### **4.1. Imagens de diferentes sensores e resoluções**

Como as atividades de extração mineral irregular podem ser encontradas em grandes áreas e também em

pequenos espaços, o uso de diferentes sensores e diferentes resoluções poderá ser u8m recurso bastante útil na definição da metodologia.

Aliado a esta questão, a facilidade na obtenção de imagens poderá ser um fator de peso na definição da metodologia. Imagens de satélite baixadas diretamente na Internet, como é o caso das imagens CBERS poderão contribuir positivamente para aumentar a periodicidade dos trabalhos.

### **4.2. Registro das imagens**

O registro de uma imagem compreende uma transformação geométrica que relaciona coordenadas de imagem (linha, coluna) com coordenadas de um sistema de referência. Outros termos comuns para a designação do procedimento de registro são geocodificação e georreferenciamento. O registro é uma operação necessária para se fazer a integração de uma imagem à base de dados existente num SIG. O registro também é importante para se combinar imagens de sensores diferentes sobre uma mesma área ou para se realizar estudos multi-temporais, caso em que se usam imagens tomadas em épocas distintas [4]. Mesmo considerando um mesmo sensor, a bordo de um mesmo satélite, dificilmente essa coincidência nos *pixels* ocorrerá, devido às distorções não sistemáticas causadas pelos movimentos do satélite. Portanto, antes de se combinar/comparar duas imagens de uma mesma área, é necessário que ambas estejam perfeitamente registradas entre si [7].

Para o trabalho realizado foi utilizado como referência, para registro, imagens ortorretificadas baixadas no *site* da NASA (https://zulu.ssc.nasa.gov) [5], além de coordenadas colhidas em campo, para verificação dos resultados.

## **4.2.1 Problemas no registro**

Como se pretende trabalhar com imagens de diferentes resoluções e diferentes sensores, poderão ocorrer problemas durante o registro das imagens, principalmente naquelas de melhor resolução. Como solução, serão colhidas coordenadas em campo para auxiliar no registro, sempre que não for possível usar outra alternativa (como uma imagem de referência, já registrada, na mesma resolução).

# **4.3. Seleção de Canais**

A escolha correta dos canais ou bandas espectrais é um fator de suma importância para a realização dos trabalhos. Esta escolha é dependente do tipo de extração mineral irregular em estudo. Pretende-se fazer vários ensaios no sentido de combinar os canais de diversos tipos de sensores, procedendo a classificação e posteriormente comparando os resultados a fim de

definir a melhor composição para o uso nas classificações. A seleção das bandas espectrais dependerá dos objetivos em que se está interessado [2].

#### **4.4. Classes de interesse**

A definição das classes de interesse irão contribuir positivamente ou negativamente para a qualidade dos trabalhos. A extração mineral irregular geralmente ocorre em ambientes não urbanos, no leito ou nas margens de cursos d'água, locais estes cercados de vegetação e que na maioria das vezes é suprimida, deixando o solo exposto. A figura 2 é referente a uma área de extração mineral irregular (garimpo de ouro) onde pode ser notada alguma classe de interesse, como vegetação, leito do rio, solo exposto, cavas, assoreamento e barracas dos garimpeiros.

#### **4.4.1 Trabalho de campo**

Para melhor definição das classes de interesse, serão feitos trabalhos de campo nos locais de extração mineral irregular (áreas de trabalho) com intuito de verificar as classes escolhidas e validar o modelo proposto.

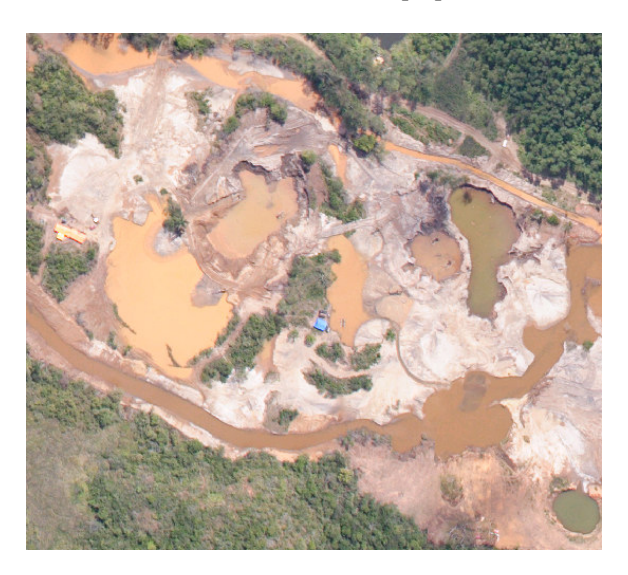

**Figura 2. Área de extração mineral irregular.**

# **4.5. Classificar**

As informações deste item são baseadas nas informações existentes na Apostila de Processamento Digital de Imagens – INPE [6], Introdução ao SPRING – INPE [4] e na opção AJUDA do *software* SPRING.

Classificação é o processo de extração de informação em imagens para reconhecer padrões e objetos homogêneos. O resultado final de um processo de classificação é uma imagem onde cada *pixel* contém a informação de uma classe, ou tema, associada ao ponto

da cena correspondente. Esses diferentes valores de classes são representados por símbolos gráficos ou cores. As técnicas de classificação (ou classificadores) podem ser divididas em classificadores por *pixel* ou por regiões e podem levar em conta uma ou mais bandas da imagem (no caso de imagens multi-espectrais).

Os classificadores por *pixel* utilizam a informação espectral de cada *pixel* isolado para rotular ou classificar, enquanto que os classificadores por regiões baseiam-se em um conjunto de *pixels* vizinhos que são primeiro agrupados em regiões homogêneas e depois classificados em um grupo∗.

Os classificadores podem também ser divididos em supervisionados e não-supervisionados. Na classificação supervisionada o usuário, numa etapa chamada treinamento, para cada classe que se deseja diferenciar na imagem aponta-se um conjunto de amostras dessa classe. Essas amostras serão usadas para determinar os parâmetros estatísticos usados no processo decisão sobre a que classe um *pixel* pertence. Todos os *pixels* serão classificados entre uma das classes definidas no treinamento.

Na classificação não supervisionada o usuário não fornece esse tipo de informação a priori, e o sistema determinará, usando um algoritmo de "*clustering*" ou agrupamento, para identificar tais classes.

Nesta fase, segmentação da imagem pode contribuir para a melhoria dos resultados. Geralmente, o primeiro passo em análise de imagens é a segmentação da imagem. A segmentação subdivide uma imagem em suas partes ou objetos constituintes. O nível até o qual essa subdivisão deve ser realizada depende do problema sendo resolvido. Ou seja, a segmentação deve parar quando os objetos de interesse na aplicação tiverem sido isolados [1].

As classificações serão feitas usando os recursos do software SPRING, desenvolvido pelo Instituto Nacional de Pesquisas Espaciais – INPE.

Pretende-se verificar qual tipo de classificação oferece melhor resultado para a identificação de cada tipo de extração mineral irregular estudada, de forma a definir um parâmetro de referência para os trabalhos futuros.

### **4.6. Comparar classificação**

 $\overline{a}$ 

Após a definição das classes de interesse, serão feitos vários ensaios com diversos classificadores usando metodologias diferentes para o mesmo tipo de problema (extração mineral irregular) conforme já definido anteriormente. As classificações também serão feitas, para um mesmo problema, usando imagens de diferentes resoluções e de diferentes sensores. Os resultados serão

comparados com os dados de campo e com dados de imagens de referências (alta resolução) para validação do melhor resultado, contribuindo para a definição da metodologia a ser definida no trabalho final.

#### **4.7. Sugerir mudanças metodológicas**

Terminado a fase de definição das classes de interesse, seleção de canais e classificadores, os resultados serão discutidos e os problemas que por ventura vierem a surgir ou os resultados que não forem satisfatórios serão objeto de proposta de mudança na metodologia adotada.

### **5. Trabalhos futuros**

Concluído os trabalhos relativos aos objetivos propostos, pretende-se desenvolver uma forma de disponibilizar os dados das atividades de extração mineral irregular de maneira mais acessível possível para que os responsáveis pelo policiamento ambiental na região analisada tenham acesso aos resultados e possam desencadear ações de fiscalização. Para isto, sugerimos o desenvolvimento de um SIG *Web*, para auxiliar nas atividades de Policiamento e Fiscalização Ambiental executados pela Polícia Militar de Minas Gerais e os demais órgãos que compõem o Sistema Estadual de Meio Ambiente no Estado de Minas Gerais, tendo como objetivo ampliar o poder de fiscalização através do uso de imagens de satélite e fotografias aéreas previamente processadas usando como caminho os recursos de Internet/Intranet.

 Para tanto, pretende-se construir um sistema interativo, onde os diversos usuários, de acordo com o perfil de acesso fornecido, poderão, a qualquer tempo efetuar consultas ao banco, realizar análises espaciais através do cruzamento de diversas informações e temas, editar e atualizar a base de dados, inserindo informações novas e várias outras funcionalidades que permitam a interação direta entre o usuário e o SIG. Como exemplo de algumas atividades onde o usuário poderá interagir com o SIG, podemos citar a possibilidade de marcar sobre a imagem somente as áreas necessárias para o processamento das imagens a fim de verificar a degradação (processamento pontual, evitando o trabalho nas imediações do local de interesse), agenda de operações, onde irá sinalizar os problemas e solicitar reforço na fiscalização, inserção de pontos críticos, através de coordenadas colhidas em campo, indicando locais importantes para fiscalização, inexistente em bases de endereçamento convencional, como locais propícios à pesca irregular em lagoas e rios, locais de caça e captura de animais silvestres, áreas sujeitas a desmatamento. Como é possível a edição via web, e tendo imagens disponíveis, os usuários que identificarem locais desta natureza poderão, a partir de dados das principais rodovias do Estado, que irá compor a base de dados, traçar rotas alternativas que melhore o

<sup>∗</sup> Uma explicação mais detalhada esta fora do escopo deste trabalho. O pesquisador interessado pode consultar SCHOWENGERDT, 1997 e RICHARDS, 1999 além dos manuais do SPRING disponíveis no *site* www.dpi.inpe.br.

deslocamento de viaturas, construindo a malha viária alternativa por sobre a imagem.

Basicamente, o SIG *Web* poderá ter os seguintes *layers* e funcionalidades:

a) Imagens: como é necessária uma maior flexibilidade no uso das imagens, tendo em vista as diversas necessidades, estarão disponíveis no SIG *Web* imagens de diversos sensores e em diversas resoluções (espaciais, temporais e espectrais), além de fotografias aéreas. As imagens serão organizadas no *layer* próprio de acordo com o *Zoom* a ser usado, ou seja, grandes áreas terão como fundo imagens de menor resolução espacial do que os trabalhos em detalhes, onde estarão disponíveis imagens de melhor qualidade.

b) Imagens processadas: o processamento de imagens é extremamente útil na identificação de degradação ambiental, como áreas de desmatamentos, queimadas, garimpo e mineração clandestinos e outros. Imagens classificadas e transformadas em mapas temáticos, com *layer* separado por temas possibilitara a identificação de áreas críticas e propícias a uma fiscalização mais emergente.

c) Vetores: limites municipais, rodovias, hidrografia, mapas urbanos, limites de áreas de preservação, pontos das áreas centrais dos municípios, distritos e localidades, articulação da responsabilidade territorial (divisão de responsabilidades pelo policiamento ambiental a cada local), dados migrados dos demais órgãos ambientais e que apóiam a fiscalização, como queimada, áreas licenciadas para atividades, áreas interditadas, etc..

d) denuncias: possibilidade da realização de denúncias via SIG *Web*, onde o usuário externo, mesmo poderá indicar o local exato de determinada degradação ambiental, sinalizando sobre a imagem, criando um ponto ou polígono indicativo onde será possível descrever o fato, sem se preocupar em encaminhar o registro para o órgão, pois o SIG *Web* já fará o encaminhamento de forma interativa.

c) análise: diretamente pela web o usuário teria disponível alguns recursos de análise, de maneira a facilitar seu trabalho, como por exemplo, a quantidade de área desmatada por tipo de vegetação, as degradações ocorridas dentro de unidades de conservação, as intervenções em áreas de preservação permanente, além de medições diversas, como área total degradada, distâncias, etc..

# **5.1. Materiais e métodos dos trabalhos futuros**

Para desenvolvimento dos trabalhos futuros, será utilizada a estrutura existente na Polícia Militar de Minas Gerais, onde atualmente funciona o Laboratório do Sistema Integrado de Defesa Social (SIDS) que já conta com recursos de suporte para o processamento das imagens e futuramente para o desenvolvimento do SIG *Web*.

### **5.1.1 Banco de Dados**

 O banco de dados a ser utilizado será o Oracle 10g *Enterprise Editions*, com a extensão *Spatial*, para armazenamento dos dados geográficos.

### **5.1.2 Software**

## **5.1.2.1 SIG** *Web*

Para o desenvolvimento do SIG *Web* será utilizado o software Autodesk MapGuide 6.5. O MapGuide é usado para o desenvolvimento de aplicações que tenham como finalidade disseminar informação na Internet/Intranet, habilitando qualquer um em qualquer lugar a interagir com informações espaciais em tempo real. Além disto, agrega dados geoespaciais cruzados em uma única aplicação, ajudando a reduzir operações expansivas. Emprega padrões abertos, suporte a XML, e ferramentas de autoria dinâmica (*Dynamic Authoring Toolkit*), possibilitando uma série de pesquisas e consultas espaciais de forma interativa. As aplicações podem ser desenvolvidas usando ferramentas como HTML, Javascript e Visual Basic [3].

O MapGuide permite habilitar diretamente dados de uma variedade de formatos CAD e SIG, bases de dados relacionais, e sistemas de informação espacial, incluindo DWG, DXF, DGN, SDF, SHP, MID/MIF, Oracle 10g, SQL Server, Microsoft Access, dBase e Autodesk GIS Design Server. No gerenciamento de imagens de satélite e fotografias aéreas georeferenciadas, possibilita o uso de inúmeros formatos, dentre eles ECW, MrSID, GeoTIFF e TIFF [3].

#### **5.1.2.2 Cartografia**

A atualização e criação da cartografia voltada para a atividade de fiscalização ambiental será construída e/ou atualizada utilizando-se o software Autodesk Map 2006. Este software permite a criação, atualização e produção de mapas de acordo com a demanda do usuário, possibilita a busca de informações de muitas fontes, incluindo Oracle Spatial, executa análises de SIG, cria mapas temáticos de maneira simplificada e permite, ainda, que vários usuários trabalhem em uma única imagem com a possibilidade de edita-la simultaneamente. A conexão entre o banco Oracle, o SIG *Web* (produto desenvolvido) e o Autodesk Map é direta e instantânea, ou seja, tudo que for feito na edição, entra imediatamente no ar, através do banco Oracle, refletindo na aplicação *Web* imediatamente. Da mesma forma, os dados a serem atualizados são baixados diretamente do Banco Oracle (o que está disponível na *Web*) e após a atualização substituem a informação antiga diretamente no banco, refletindo na aplicação, sem necessidade de parada do banco ou da própria aplicação.

#### **5.1.2.3 Imagens processadas**

 Como o MapGuide suporta os principais tipos de formato de imagens existentes [3], para o processamento prévio das imagens, como retirada de ruídos, contraste, mosaicos, recortes, classificação e demais trabalhos, poderemos utilizar vários softwares, mas inicialmente iremos trabalhar com o SPRING como forma de criação dos primeiros modelos e posteriormente com o *software* ENVI para desenvolvimento de rotinas específicas de processamento através do IDL.

### **5.1.3 Hardware**

Serão utilizadas duas máquinas, uma para o banco de dados e outra para a aplicação a ser desenvolvida, com a seguinte configuração: IBM, Pentium Xeon, com 1 MB de cache, 4 GB de RAM, sendo a máquina para a aplicação com disco rígido de 70 GB e a máquina para o Banco com 210 GB.

## **6. Conclusões**

Como a pesquisa ainda esta em fase inicial e preparação da proposta de dissertação, depois de concluído os trabalhos, espera-se a definição de uma metodologia para identificação de extração mineral irregular através do uso de imagens de diferentes sensores remotos, diferentes resoluções espaciais e temporais e ainda, os melhores classificadores com seus respectivos parâmetros para elaboração dos trabalhos de acordo com cada problema proposto (areia, argila, ardósia e ouro). Além disto, fica a proposta para um trabalho futuro de criação de um SIG *Web*, conforme descrito resumidamente neste artigo, para disponibilização dos dados e imagens processadas.

### **7. Referencias Bibliográficas**

[1] Gonzalez, R.C.& Woods, R.E, *Processamento de Imagens Digitais*, Edgar Blucher, São Paulo-SP, 2003.

[2] Moreira, M.A, *Fundamentos de Sensoriamento Remoto e Metodologias de Aplicação*, UFV, Viçosa-MG, 2003.

[3] Site: www.studiocad.com.br acessado em 20/09/2005

[4] Apostila: Introdução ao SPRIG, INPE, 2002.

[5] Site: https://zulu.ssc.nasa.gov/mrsid/mrsid.pl acessado em 100/07/2005

[6] Fonseca, L.M.G, *Processamento Digital de Imagens*, Apostila INPE, São José dos Campos-SP, 2000.

[7] Crósta, A..P., *Processamento Digital de Imagens de Sensoriamento Remoto*, UNICAMP, Campinas-SP, 1993.